## **1) Главная страница сайта Госуслуги (gosuslugi.ru)**

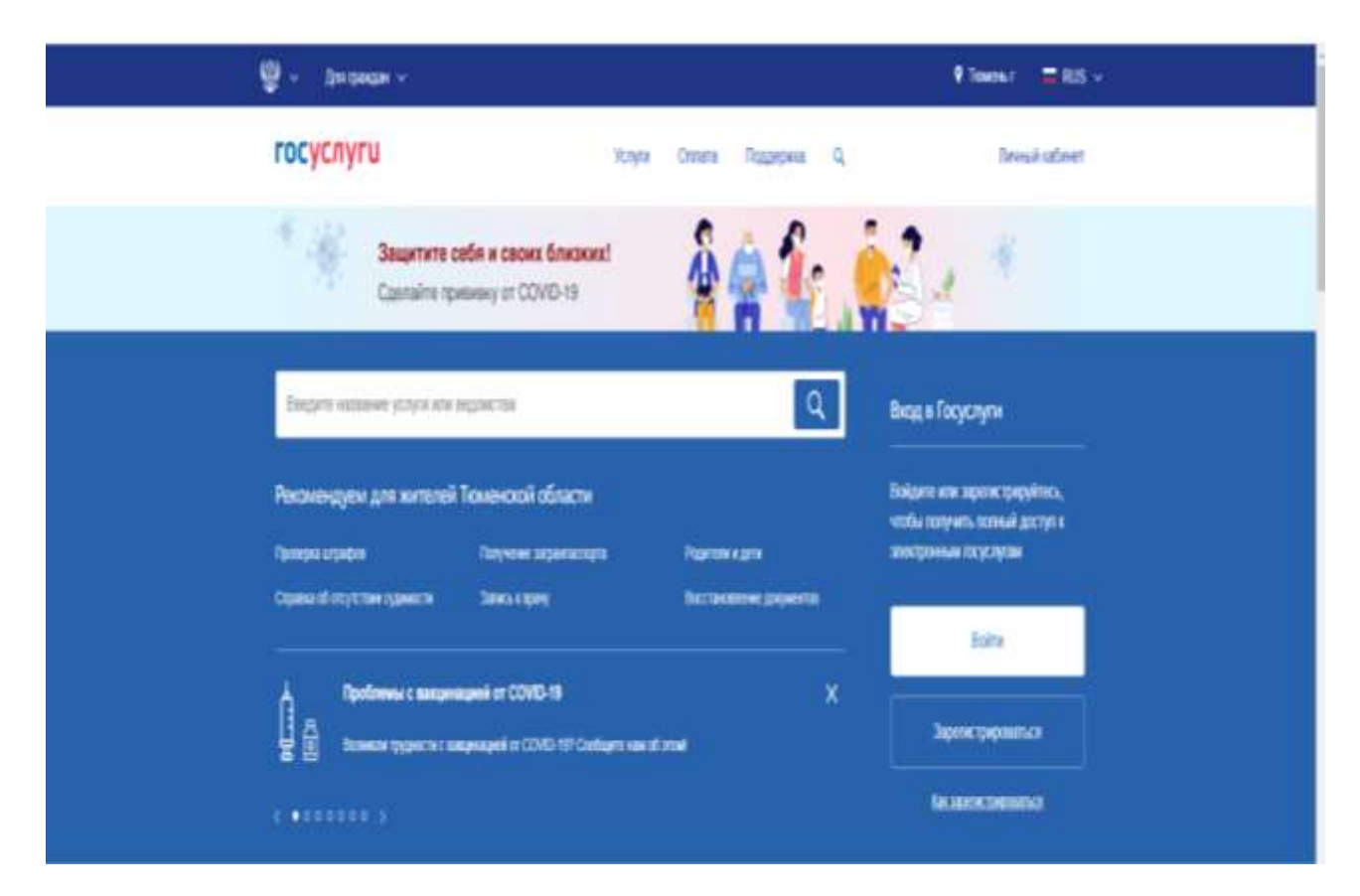

## **2) Следующая страница**

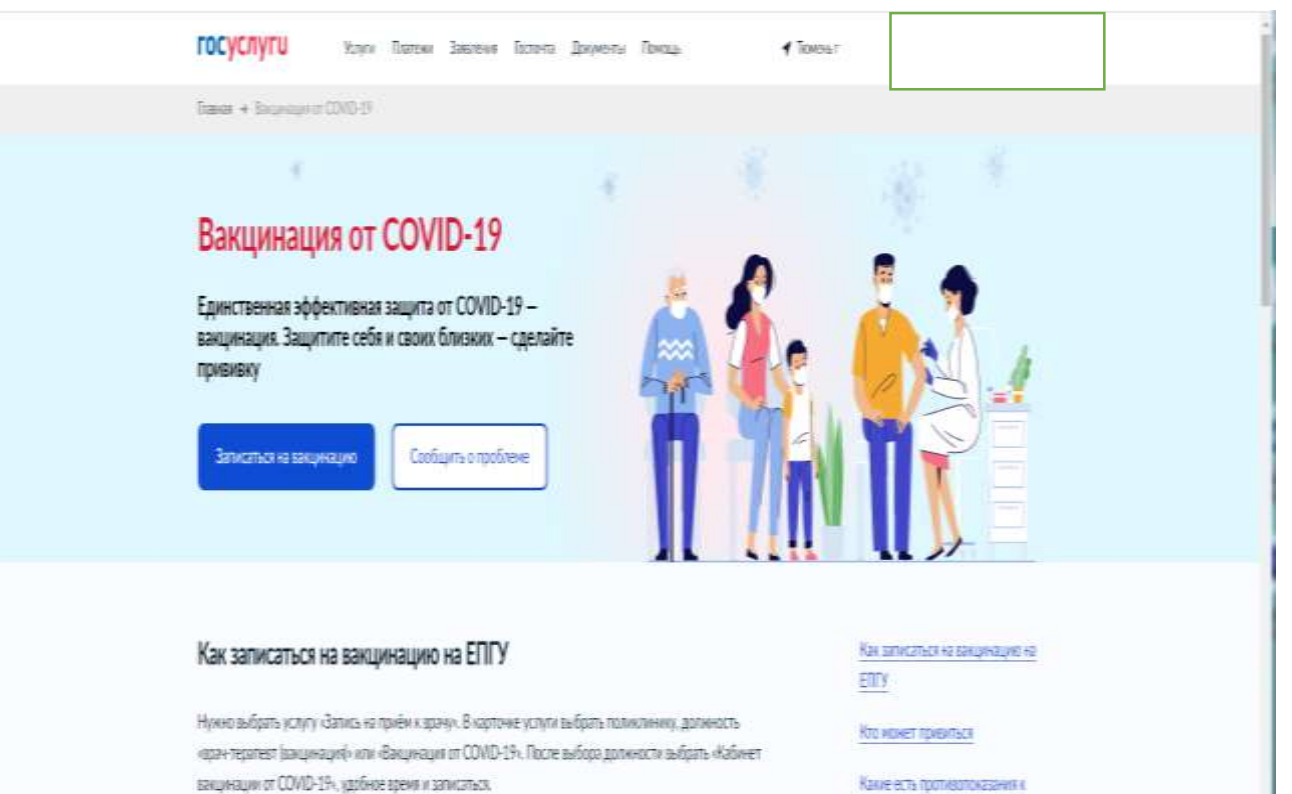

Simphapol.

Как проходит вакцинация

## **3) Авторизация на сайте Госуслуги**

## **4) Следующая страница**

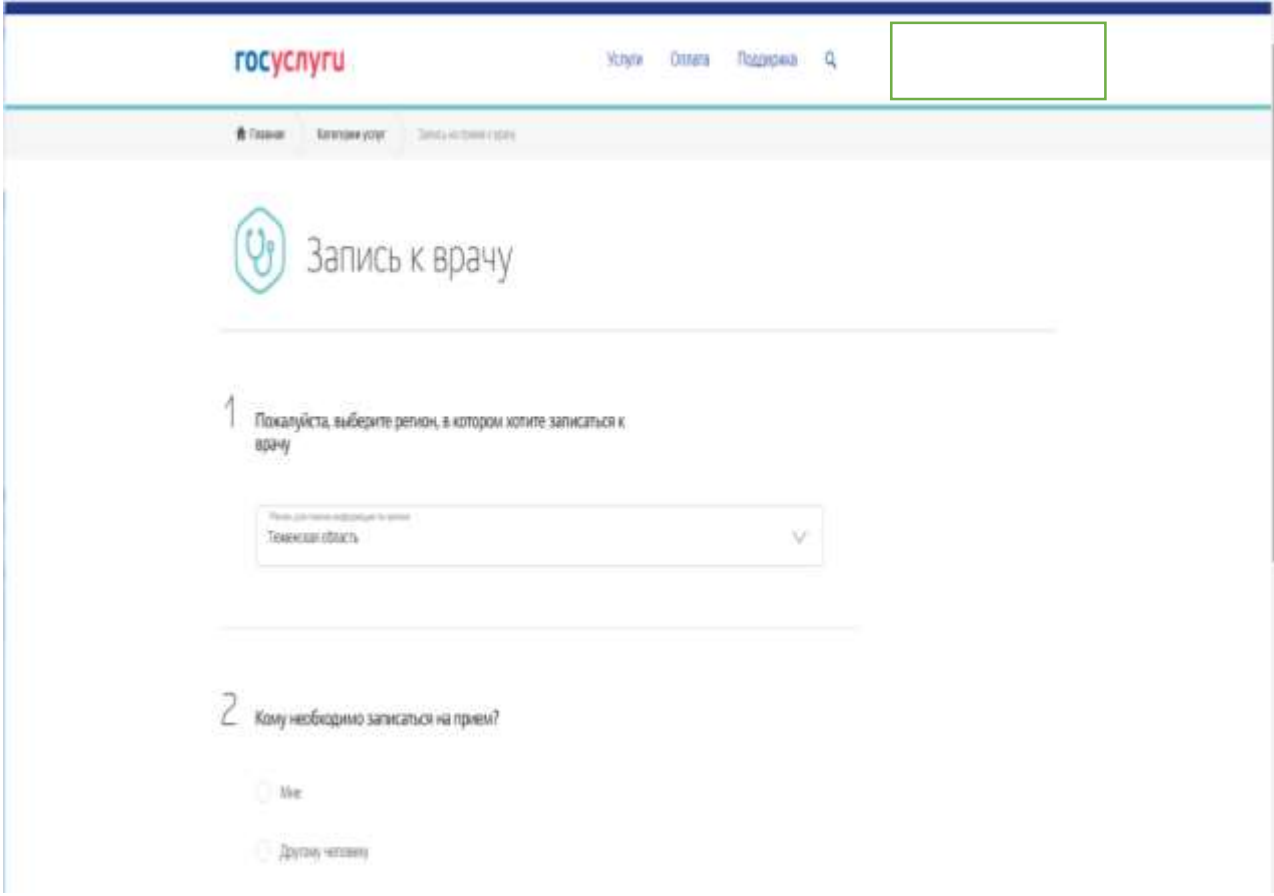

- **5) Подтверждение или ввод персональных данных, включая номер полиса ОМС**
- **6) Выбор медицинской организации (работает геолокация по указанному Вами месту жительства)**
- **7) Выбор услуги – «Вакцинация от КОВИД»**
- **8) Выбор специалиста – «Кабинет вакцинации от КОВИД»**
- **9) Выбор доступной даты и времени приема (включая выходные дни)**
- **10) Подтверждение записи на вакцинацию**